HM FK04EI © Prof. Dr. E. Müller Signale und Systeme [SS 2010] Lösung Vorbereitung 1

1. Aufgabe:   
a.) 
$$
u_1(t): a_n = \frac{8\hat{u}}{\pi^2 n^2}
$$
  $[n = 1, 3, 5, ...]; a_0 = 0; b_n = 0$   $[n = 1, 2, 3, ...]$   
 $u_2(t): a_n = 2 \cdot \text{Re}\{\underline{c}_n\} = \begin{cases} -\frac{2\sqrt{2}\hat{u}}{n\pi} & : n = 1, 3, 9, 11, ... \\ +\frac{2\sqrt{2}\hat{u}}{n\pi} & : n = 5, 7, 13, 15, ... \end{cases}$ ;  $a_0 = 0; b_n = 0$   $[n = 1, 2, 3, ...]$ 

b.) Da in beiden Fällen  $a_0 = 0$  ist, sind beide Signale und auch deren Summe [für e.)] gleichstromfrei. c.)

• Da in beiden Fällen  $\mathbf{b}_n = 0$  ist [ d.h. nur cosinus-Anteile auftreten], sind beide Signale und auch deren Summe [für e.)] gerade Funktionen.

• Da in beiden Fällen nur ungerade Vielfache der Grundfrequenz auftreten, besitzen beide Signale und deren Summe [für e.)] zudem eine ungerade Halbperioden-Symmetrie.

d.) Da in  $\mathbf{u_1(t)}: \mathbf{a_n} \sim \frac{1}{n^2}$  und in  $\mathbf{u_2(t)}: \mathbf{a_n} \sim \frac{1}{n}$  $\frac{1}{n}$  ist  $k_1 < k_2$ . e.)  $u_1(t) + u_2(t)$  besitzt wie  $u_1(t)$  und  $u_2(t)$  die folgenden Eigenschaften [siehe b.) und c.) ] und ist • gleichstromfrei, • gerade • mit ungerader Halbperiodensymmetrie. Alle diese Eigenschaften besitzt nur  $\mathbf{u}(4)$ .

2. Aufgabe:  $U_{\text{E eff}} = \sqrt{3^2 + (\frac{5}{\sqrt{3}})}$  $\overline{\dot{Q}_2^2)^2}\,{\rm V} = 4.63681\,{\rm V}~; \quad {\rm U_{A\,eff}}={\rm U_{E\,eff}}\cdot 10^{-\frac{3\,{\rm dB}}{20\,{\rm dB}}}=3.28261\,{\rm V}$  $\underline{\mathbf{G}}(\mathbf{s}) = \frac{1}{1+\mathbf{s}\cdot\mathbf{R}\mathbf{C}} = \frac{1}{1+\mathbf{s}/\omega_{\mathbf{g}}} \quad \rightarrow \quad \underline{\mathbf{G}}(\mathbf{j}\,\omega_1) = \frac{1}{1+\mathbf{j}\,\omega_1/\omega_{\mathbf{g}}}\quad \rightarrow \quad |\underline{\mathbf{G}}(\mathbf{j}\,\omega_1)|^2 = \frac{1}{1+\mathbf{x}^2} \quad \text{mit} \quad \mathbf{x} = \omega_1/\omega_{\mathbf{g}}.$ Aus  $U_{A \text{ eff}} = \sqrt{3^2 + (\frac{5}{\sqrt{3}})}$  $\frac{1}{2})^2 \cdot \frac{1}{1+x^2}\, {\rm V} = 3.28261 \, {\rm V} \quad$  folgt durch Quadrieren und Auflösen  ${\rm x}^2 = (\omega_1/\omega_{\rm g})^2 = \frac{10.72447}{1.77553} = 6.04017 \quad \rightarrow \quad {\rm x} = 2.45768 = \omega_1 {\rm RC} \quad \rightarrow \quad {\rm C} = 2.45768 \, \mu {\rm F}.$ 3. Aufgabe: a.)  $\bar{U}=-\frac{\widehat{u}}{6}=-2\,V$  b.)  $u(t)=-\widehat{u}+\widehat{u}\cdot\frac{t}{T/6}=\widehat{u}(\frac{6t}{T}-1)$  für  $0\leq t\leq T/6$ Gerade Zeitfunktion deshalb  $\rm ~U_{eff}=$ s 2 T  $\frac{\text{T}}{\text{1}}$ 0  $u^2(t)dt = \sqrt{\frac{2\hat{u}^2}{T}}$  $\int_{0}^{\frac{\pi}{6}}$ 0  $(\frac{6t}{T}-1)^2dt$  =  $\frac{\widehat{u}}{3} = 4V$ c.) Bei der geraden Zeitfunktion  $\mathbf{u}(t)$  entfallen alle sinus-Anteile und es gilt  $\mathbf{b_3} = 0$  $\mathrm{a}_3=\frac{4}{\mathrm{T}}$  $\mathrm{T}/6$  $\int\limits_0^1\,\, \hat{\mathrm{u}} \cdot (\frac{6\mathrm{t}}{\mathrm{T}} - 1)\cdot\cos(3\omega_1\mathrm{t})\mathrm{d}\mathrm{t} = -\frac{4\mathrm{\dot{u}}}{3\pi^2} = -1.62114\,\mathrm{V}\,\rightarrow\,\mathrm{A}_3 = |\mathrm{a}_3| = 1.62114\,\mathrm{V}\,\,; \varphi_3 = -90^\circ$ d.)  ${\rm I_{eff}} = \sqrt{0.1^2 + ({0.2 \over \sqrt{2}})^2} \, {\rm A} = 173.205 \, {\rm mA} \quad ; \quad {\rm S} = {\rm U_{eff}} {\rm I_{eff}} = 4 \, {\rm V} \cdot 173.205 \, {\rm mA} = 692.820 \, {\rm mVA}$ e.)  ${\rm P}={\rm P}_0+{\rm P}_3=(-2\,\rm V)\cdot (-100\,mA)+(\frac{-1.62114\,\rm V}{\sqrt{2}}\cdot \frac{-0.2\,\rm A}{\sqrt{2}})=362.114\,\rm mW$ 

## 4. Aufgabe:

 $\mathbf{u}(t) = \mathbf{u}_1(t) + \mathbf{u}_2(t) \quad \text{besteht aus einem Rechteckimpuls} \quad \mathbf{u}_1(t) \quad \text{und einem Dreieckimpuls} \quad \mathbf{u}_2(t):$  $u_1(t)$  : (Halbwerts-)Breite  $\tau_1 = 100 \,\mu$ sec Zeitverschiebung  $dt_1 = 50 \,\mu$ sec Höhe  $\hat{u}_1 = 10 \,\text{V}$  $u_2(t)$ : (Halbwerts-)Breite  $\tau_2 = 20 \,\mu$ sec Zeitverschiebung  $dt_2 = 40 \,\mu$ sec Höhe  $\hat{u}_2 = -50 \,\text{V}$ Die zugehörigen Spektraldichtefunktionen entnimmt man Seite 36 des Skriptums:  $\underline{U}_1(\mathbf{j} \,\omega) = \mathrm{e}^{-\mathbf{j} \,\omega \mathbf{d} \mathbf{t}_1} \cdot \widehat{\mathbf{u}}_1 \cdot \tau_1 \cdot \mathbf{si}(\frac{\omega \cdot \tau_1}{2}) = \mathrm{e}^{-\mathbf{j} \,\omega \mathbf{50} \,\mu \mathbf{sec}} \cdot 10 \, \mathbf{V} \cdot \mathbf{100} \,\mu \mathbf{sec} \cdot \mathbf{si}(\omega \cdot \mathbf{50} \,\mu \mathbf{sec})$  $\underline{U}_2(\mathbf{j} \,\omega) = \mathrm{e}^{-\mathbf{j} \,\omega \mathbf{d} \mathbf{t}_2} \cdot \widehat{\mathbf{u}}_2 \cdot \tau_2 \cdot \mathbf{si}^2(\frac{\omega \cdot \tau_2}{2}) = \mathrm{e}^{-\mathbf{j} \,\omega 40 \,\mu \text{sec}} \cdot (-50 \, \text{V}) \cdot 20 \,\mu \text{sec} \cdot \text{si}^2(\omega \cdot 10 \,\mu \text{sec})$  $\underline{\mathbf{U}}(\mathbf{j} \, \omega) = \underline{\mathbf{U}}_{\mathbf{1}}(\mathbf{j} \, \omega) + \underline{\mathbf{U}}_{\mathbf{2}}(\mathbf{j} \, \omega)$  $\mathbf{U}(\mathbf{j} \, \omega) = \mathrm{e}^{-\mathbf{j} \, \omega \mathbf{50} \, \mu \mathbf{sec} \, \cdot \, \mathbf{10^{-3}} \, \mathbf{V} \mathbf{sec} \cdot \mathbf{s} \mathbf{i} (\omega \cdot \mathbf{50} \, \mu \mathbf{sec}) - \mathrm{e}^{-\mathbf{j} \, \omega \mathbf{40} \, \mu \mathbf{sec} \, \cdot \, \mathbf{10^{-3}} \, \mathbf{V} \mathbf{sec} \cdot \mathbf{si}^2 (\omega \cdot \mathbf{10} \, \mu \mathbf{sec})}$  $\underline{U}({\bf j}\,5\cdot10^4\frac{1}{\rm sec})=10^{-3}\,{\rm Vsec}\cdot[\,{\rm e}^{-{\bf j}\,2.5}\cdot{\rm si}(2.5)-{\rm e}^{-{\bf j}\,2}\cdot{\rm si}^2(0.5)\,]\quad$  [ Rechnung im Bogenmaß ! ]  $\underline{U}({\bf j}\,5\cdot10^4\frac{1}{\rm sec})=10^{-3}\,{\rm Vsec}\cdot[\,-0.191\,785 -{\bf j}\,0.143\,268 -(0.382\,603 -{\bf j}\,0.836\,004)]\,$  $\underline{\rm U}({\rm j}\,5\cdot 10^4 \frac{1}{\rm sec}) = (190.819 + {\rm j}\,692.736)\,\mu{\rm Vsec}$ 

5. Aufgabe: Das Netzwerk besitzt Hochpass-Verhalten und die Zeitkonstante  $\tau=\frac{L}{R}=\frac{0.3\,H}{100\,\Omega}=3\,{\rm msec}$ Sprünge der Eingangsspannung wirken in voller Höhe am Ausgang. Da ein Hochpass keine Gleichanteile übertragen kann verlaufen alle Ausgleichsvorgänge immer gegen den Endwert 0 V.

Auf ein Bild wird hier verzichtet, da der Lösungsweg im Skriptum auf Seite 59 an einem ähnlichen Beispiel Schritt für Schritt dargestellt ist.

 $u_2(t = 0 \,\text{msec}^-) = 0 \,\text{V}$ ;  $u_2(t = 0 \,\text{msec}^+) = 10 \,\text{V}$  $u_2(t = 1 \text{ msec}^-) = 7.16531 \text{ V}$ ;  $u_2(t = 1 \text{ msec}^+) = -2.83469 \text{ V}$  $u_2(t = 4 \,\mathrm{msec}^-) = -1.04282\,\mathrm{V} \;; \quad u_2(t = 4 \,\mathrm{msec}^+) = 8.95718\,\mathrm{V} \;; \quad u_2(t = 6 \,\mathrm{msec}) = 4.59877\,\mathrm{V}$ 

6. Aufgabe: a.) WICHTIG: Zeichnen Sie vor der Rechnung das Schaltbild im Bildbereich für  $t > 0$ !

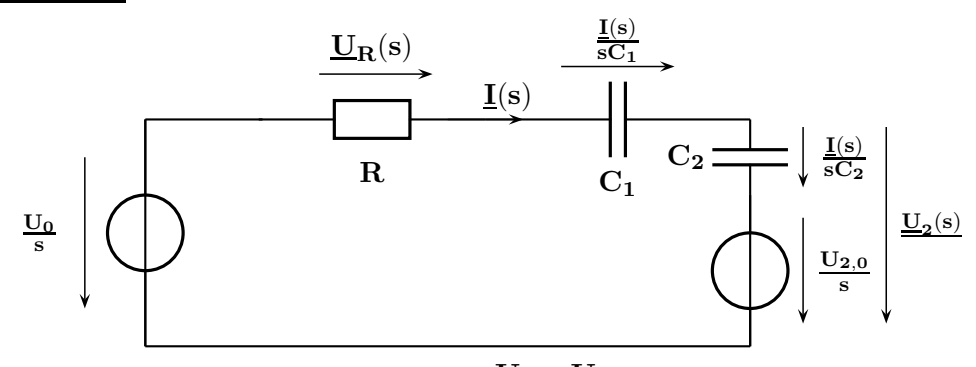

Die Maschengleichung ergibt  $\bf{U_0}-\bf{U_{2,0}}$ s  $R + \frac{1}{\sqrt{2}}$  $\frac{1}{\mathrm{sC}_1} + \frac{1}{\mathrm{sC}}$  $\mathrm{sC}_2$  $=\frac{U_0 - U_{2,0}}{C_1 + C_2}$  $\mathrm{sR}+\frac{\mathrm{C_1}+\mathrm{C_2}}{\mathrm{C_1}+\mathrm{C_2}}$  $\mathrm{C}_1\cdot\mathrm{C}_2$  $=\frac{U_0 - U_{2,0}}{G_0 - G_1}$  $\mathrm{C}_1 + \mathrm{C}_2$  $\mathrm{C}_1\cdot\mathrm{C}_2$  $\left[1 + sR \cdot \frac{C_1 \cdot C_2}{C_1 \cdot C_2}\right]$  $\mathrm{C}_1 + \mathrm{C}_2$ ī

Die wirksame Zeitkonstante besitzt den Wert $\tau = {\bf R} \cdot \frac{{\bf C_1} \cdot {\bf C_2}}{{\bf C_2} + {\bf C_3}}$  $\frac{C_1 \cdot C_2}{C_1 + C_2} = 10$  msec. b.) Aus der Maschengleichung rechts erhält man $\quad \, \underline{U}_2(s) = \frac{U_{2,0}}{s} + \frac{I(s)}{sC_2}$  $\frac{\mathbf{j}\mathrm{(s)}}{\mathrm{sC_2}} = \frac{2.5\,\mathrm{V}}{\mathrm{s}} + \frac{7.5\,\mathrm{V}}{3\cdot\mathrm{s}(1+\mathrm{s}\cdot 10)}$  $\mathbf{3}\cdot\mathbf{s}(\mathbf{1} + \mathbf{s}\cdot\mathbf{10\,msec})$ und die Rücktransformation ergibt die gesuchte Zeitfunktion  $-{\bf u_2(t)}=[\, {\bf 5}\, {\bf V} - {\bf 2.5}\, {\bf V}\cdot {\bf e}^{-{\bf t}/{\bf 10}\, {\rm msec}}\,]\cdot\sigma({\bf t}).$  $\mathbf{U}_\mathbf{R}(\mathbf{s}) = \mathbf{I}(\mathbf{s}) \cdot \mathbf{R} = \frac{7.5 \, \mathbf{V} \cdot \mathbf{10 \, \text{msec}}}{1+\mathbf{s} \cdot \mathbf{10 \, \text{msec}}} \quad \rightarrow \quad \mathbf{u}_\mathbf{R}(\mathbf{t}) = [ \; 7.5 \, \mathbf{V} \cdot \mathbf{e}^{-\mathbf{t}/10 \, \text{msec}} \; ] \cdot \sigma(\mathbf{t})$  $\mathbf{u_{C1}(t)} = \mathbf{U_0} - \mathbf{u_R(t)} - \mathbf{u_2(t)} = [\ \mathbf{5}\ \mathbf{V} \cdot (\mathbf{1} - \mathbf{e^{-t/10\,msec}})\ ] \cdot \mathbf{\sigma(t)}$ 

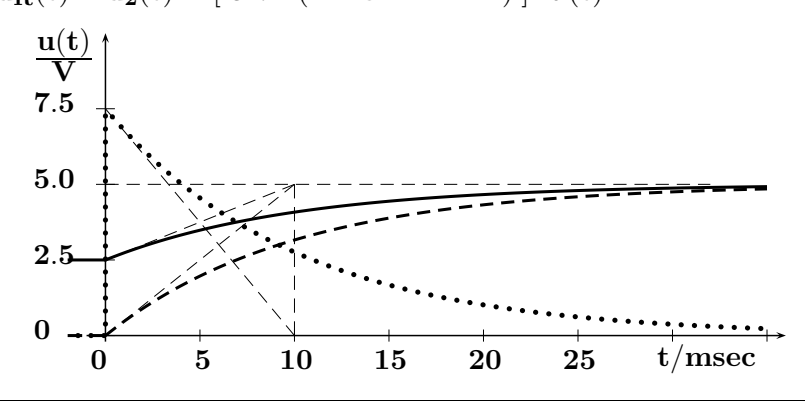

7. Aufgabe: a.)  $\frac{A(z)}{z} = \frac{7z^2 - 10.1z + 3.12}{(z-1)(z-0.9)^2}$  $\frac{(z^2-10.1z+3.12)}{(z-1)(z-0.9)^2} = \frac{r_1}{z-1} + \frac{r_{2,1}}{(z-0.9)}$  $\frac{r_{2,1}}{(z-0.9)^1} + \frac{r_{2,2}}{(z-0.9)}$  $\frac{\text{r}_2}{(\text{z}-0.9)^2}$  . Rechnung nach Seite 122/123: 1. Polstelle bei z=1, i=1;  $q_1$ =1; j=1; einfach :  $\mathbf{r_1} = \frac{1}{(1-1)!} \cdot \frac{d^0}{dx^0}$  $\rm{d}z^{0}$  $\frac{7z^2-10.1z+3.12}{(z-1)(z-0.0)2}$  $\frac{(z^2-10.1z+3.12)}{(z-1)(z-0.9)^2} \cdot (z-1)$  $_{\rm z=1}$   $= 2$ 2. Polstelle bei z=0.9, i=2;  $q_2$ =2; j=1; doppelt :  $\mathbf{r_{2,1}} = \frac{1}{(2-1)!} \cdot \frac{d}{dz} \left[ \frac{7z^2 - 10.1z + 3.12}{(z-1)(z-0.9)^2} \right]$  $\frac{z^2-10.1z+3.12}{(z-1)(z-0.9)^2}\cdot (z-0.9)^2\Big]$  $_{\rm z=0.9}=5$ 2. Polstelle bei z $=0.9$ , i $=2$ ;  $q_2=2$ ; j $=2$ ; doppelt :  $\mathbf{r_{2,2}} = \frac{1}{(2-2)!} \cdot \frac{\mathrm{d}^0}{\mathrm{d}z^0}$  $\rm{d}z^{0}$  $\frac{7z^2-10.1z+3.12}{(z-1)(z-0.0)^2}$  $\frac{z^2-10.1z+3.12}{(z-1)(z-0.9)^2}\cdot (z-0.9)^2\Big]$  $_{\rm z=0.9}=3$ Die Zerlegung in der Form für die Rücktransformation lautet:  $\underline{A}(z) = \frac{2z}{z-1} + \frac{5z}{(z-0.9)^1} + \frac{3z}{(z-0.9)^2}$ .

7. Aufgabe (Fortsetzung): Rücktransformation nach Seite 109 (oder 122/123) liefert die Ausgangsfolge:  ${\rm a[k]} = [\ 2 + 5\cdot 0.9^{\rm k} + 3\cdot {\rm k}\cdot 0.9^{\rm k-1}\ ]\cdot \sigma[{\rm k}] \quad \Rightarrow \quad {\rm a[0]} = 7;\, {\rm a[1]} = 9.5;\, {\rm a[2]} = 11.45;\, {\rm a[3]} = 12.935\ .$ c.) 1. Weg: Wenn die Summanden 2 und 3 abgeklungen sind, bleibt nur der Wert 2 übrig. 2. Weg: Der Endwertsatz liefert  $\quad \lim_{\mathbf{k}\to \infty} \mathbf{a}[\mathbf{k}] = \lim_{\mathbf{z}\to \mathbf{1}} \Big[(\mathbf{z}-\mathbf{1}) \cdot \frac{7\mathbf{z}^3-\mathbf{10}.\mathbf{1z}^2+\mathbf{3}.\mathbf{12z}}{(\mathbf{z}-\mathbf{1})(\mathbf{z}-\mathbf{0.9})^2}$  $\frac{(3-10.1z^2+3.12z)}{(z-1)(z-0.9)^2}$  =  $\frac{0.02}{0.01}$  = 2. d.)  $7\mathrm{z}^3-10.1\mathrm{z}^2+3.12\mathrm{z}: \mathrm{z}^3+\ldots=7+\ldots$  Da  $\mathrm{a}[\mathrm{k}]=0$  für  $\mathrm{k}<0$  ist  $\mathrm{a}[\mathrm{k}]$  kausal. 8. Aufgabe: a.)  $\underline{X}(1 - z^{-6}) = \underline{Y}(1 - z^{-2})$ ;  $\underline{G}(z^{-1}) = \frac{1 - z^{-6}}{1 - z^{-2}}$ ;  $\underline{G}(z) = \frac{z^6 - 1}{z^6 - z^4} = \frac{(z^4 + z^2 + 1) \cdot (z + 1) \cdot (z - 1)}{z^4 \cdot (z + 1)(z - 1)}$ b.) Da sowohl der Faktor  $(z+1)$  als auch der Faktor  $(z-1)$  ohne Rest im Zählerpolynom enthalten ist, erhält man durch Polynomdivision die gesuchte teilerfremde Funktion  $\quad \frac{{\bf G_t}({\bf z})=\frac{{\bf z^4} + {\bf z^2} + 1}{ {\bf z^4}}$  $\frac{z^2+1}{z^4}$  . c.) Alle 4 Pole liegen im Ursprung bei z=0; deshalb stabiles Verhalten. Die 4 Nullstellen bilden ein Quadrupel mit den Werten  $\quad {\bf z_{0\ 1,2,3,4}} = \pm 1/2 \pm {\bf j} \; \sqrt{3}/2. \quad$  Wert der Konstante Q  $= 1.$ d.) Aus  $G_t(z^{-1}) = \frac{1+z^{-2}+z^{-4}}{1} = \frac{A}{E}$  $\frac{\text{A}}{\text{E}}$  folgt, dass zur Realisierung eine FIR- Struktur ( 4 Verzögerungen ) ausreichend ist, da das Nennerpolynom  $\quad \mathbf{G}(\mathbf{z}^{-1}) \quad$  vom Grad 0 ist. e.) Aus  $\underline{G}_t(z^{-1})=1+z^{-2}+z^{-4}$  folgt  $g[0]=1;\ g[1]=0;\ g[2]=1;\ g[3]=0;\ g[4]=1$  . Da die EIA bei k=0 beginnt ( d.h.  $g[k] = 0$  für k < 0), ist das Netzwerk kausal. f.)  $\quad$  DIFFGL  $: \;\; y[k] = x[k] + x[k-2] + x[k-4]$  Die Lösung ( $\;$ z.B. mit einer Tabelle oder mit  $\begin{array}{|c|c|c|c|c|c|c|c|c|}\hline \text{Folienstreifen } & \text{ergibt die Folge am Ausgang} & \text{$k$} & 0 & 1 & 2 & 3 & 4 & 5 & 6 & 7 & 8 \ \hline & y[k] & 0 & 1 & 2 & 4 & 6 & 4 & 6 & 3 & 4 \ \hline \end{array}$ 9. Aufgabe: a.)  ${\bf w}[{\bf k}]=\{ \ {\bf 0}, \ {\bf 0}, \ {\bf 0}, \ {\bf 0}, \ {\bf 0},$ √  $\mathbf{2/2},\ \mathbf{1},$ √  ${\bf 2/2}, \; {\bf 0}, \; {\bf 0}, \; {\bf 0}, \; {\bf 0}, \; {\bf 0} \; \} \quad \text{ für } \quad -4 \leq {\bf k} \leq {\bf 8}.$ b.) FIR- Struktur mit 3 Verzögerungen und  $\quad {\bf a_0} = {\bf 0}, \; {\bf a_1} =$ √  ${\bf 2/2},\ {\bf a_2=1},\ {\bf a_3=}$ √  $\mathbf{2}/\mathbf{2}$  . c.)  $G(z^{-1}) = \frac{\sqrt{2}}{2}$  $\frac{\sqrt{2}}{2} \cdot \mathrm{z}^{-1} + \mathrm{z}^{-2} + \frac{\sqrt{2}}{2}$  $\frac{\sqrt{2}}{2}\cdot z^{-3} \; ; \qquad \underline{G}(j\;\omega) = e^{-j\,2\omega T_S}\cdot \Big[1 + \frac{\sqrt{2}}{2}$  $\sqrt{2} \cdot (\mathrm{e}^{+\mathrm{j}\,\omega \mathrm{T}_\mathrm{S}} + \mathrm{e}^{-\mathrm{j}\,\omega \mathrm{T}_\mathrm{S}})\Big]$  $\underline{\mathbf{G}}(\mathbf{j} \ \omega) = \mathbf{e}^{-\mathbf{j} \ \mathbf{2} \omega \mathbf{T_S}} \cdot \begin{bmatrix} 1 \end{bmatrix} +$ √  $\overline{\bf 2}\cdot{\bf cos}(\omega {\bf T_S})\bigg[\qquad \quad \, {\rm d}.)\quad \, \overline{\bf G}({\bf x})={\rm e}^{-{\rm j}\,{\bf 4}\pi {\bf x}}\cdot\bigg[{\bf 1}\,+\,$ √  $\overline{\mathbf{2}}\cdot\mathbf{cos(2\pi x)}$ 

Da die Verstärkung zu hohen Frequenzen hin sinkt, wirkt das Fenster wie ein Tiefpassfilter.

e.)  $1+$ √  $2 \cdot \cos(2\pi \cdot x_o) = 0$ : Die Rechnung im Bogenmaß ergibt  $x_o = 0.375$ .

f.) 
$$
v_{D \max} = 1 + \sqrt{2} = 2.4142 \hat{=} 7.6555 \text{ dB};
$$
  $v_{S \max} = |1 - \sqrt{2}| = 0.4142 \hat{=} - 7.6555 \text{ dB}$ 

10. Aufgabe: a.)  $\underline{G}(s) = \frac{1}{1+s\cdot L/R + s^2 \cdot LC}$ ;  $\underline{G}(j \omega) = \frac{1}{1-\omega^2 LC + j \omega L/R}$ 

- b.) Realteil { Nenner } = 0 für  $1-\omega_\text{o}^2\cdot\text{LC}=0\ ; \quad \omega_\text{o}^2=\frac{1}{\text{LC}}\ ; \quad \omega_\text{o}=10^4\frac{1}{\text{sec}}\ ; \quad \text{f}_\text{o}=1591.55\ \text{Hz}$
- c.) Mit  $s = \frac{2}{T_s}$  $\frac{2}{\text{T}_\text{S}} \cdot \frac{\text{z}-1}{\text{z}+1}$  erhält man  $\mathbf{G}(\text{z}) = \frac{1}{\text{T}_\text{S} \cdot \text{z}^2 + \text{T}_\text{S} \cdot \text{z}^2}$  $\frac{1}{1+\frac{\text{L}}{\text{R}}\cdot\frac{2}{\text{T}_\text{S}}\cdot\frac{z-1}{z+1}+\text{LC}\cdot\left[\frac{2}{\text{T}_\text{S}}\cdot\frac{z-1}{z+1}\right]^2}=\frac{z^2+2z+1}{5.2z^2-6z+4}$  $5.2z^2 - 6z + 4.8$
- d.)  $\tilde{\mathbf{f}}_{o} = \tilde{\mathbf{f}}(\mathbf{f}_{o}) = \frac{\mathbf{f}_{S}}{\pi} \cdot \arctan(\pi \cdot \frac{\mathbf{f}_{o}}{\mathbf{f}_{S}})$  $\frac{\text{f}_\text{o}}{\text{f}_\text{S}}$ ) = 1475.84 Hz

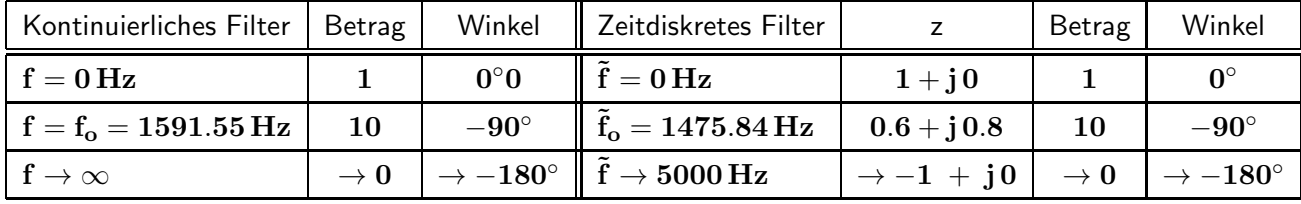